$A$  2011  $31854$ 

## ИЗОБРАЗИТЕЛЬНОЕ ИСКУССТВО

## Г.М. Логвиненко **<u>ЛЕКОРАТИВНАЯ</u>** KOMNO3NUMA

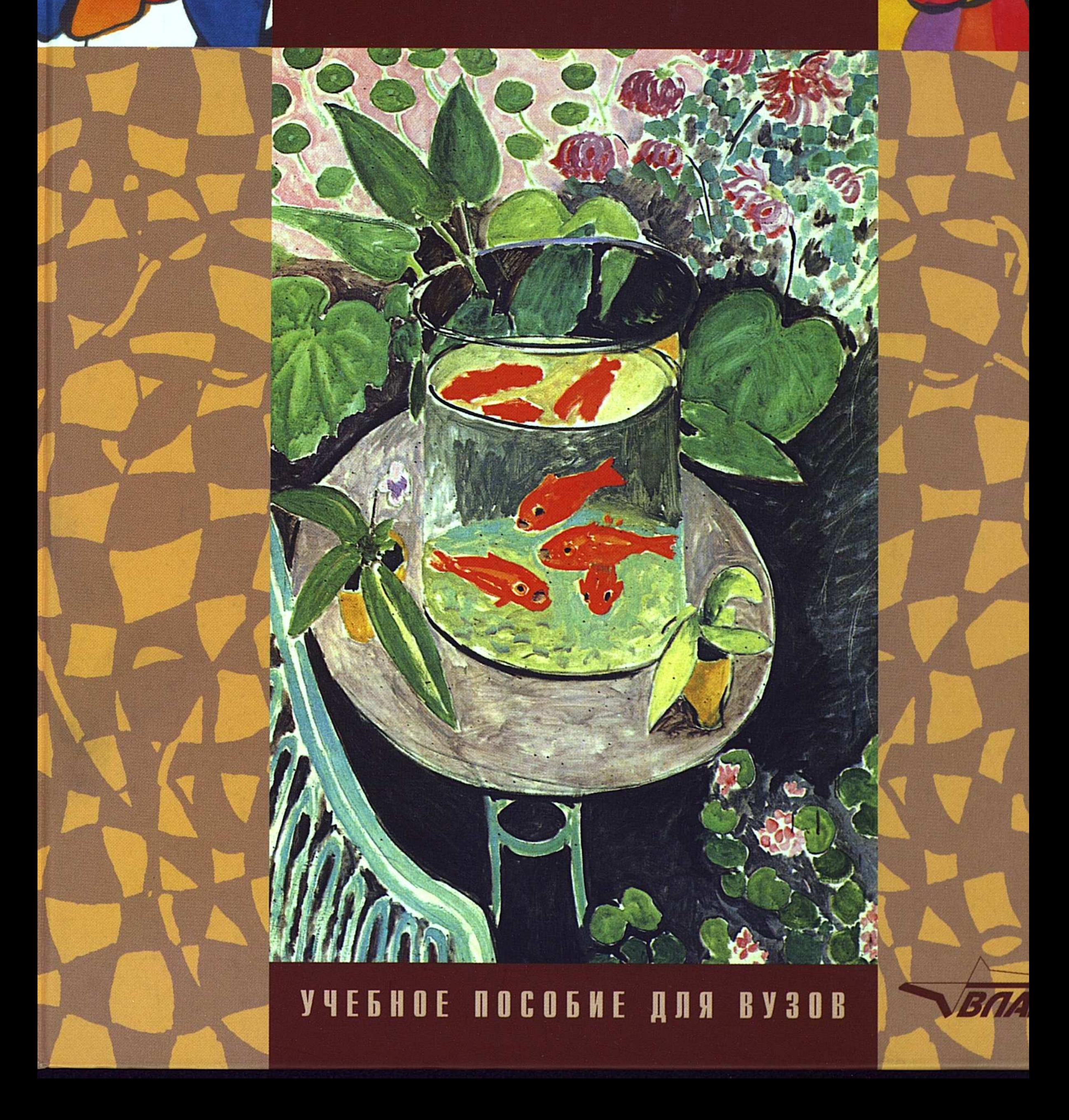

 $\mathcal{L}^{\mathcal{L}}$  ,  $\mathcal{L}^{\mathcal{L}}$  ,  $\mathcal{L}^{\mathcal{L}}$ 

 $\sim 10^{11}$  km s  $^{-1}$ 

 $\sim 10^6$ 

## **ОГЛАВЛЕНИЕ**

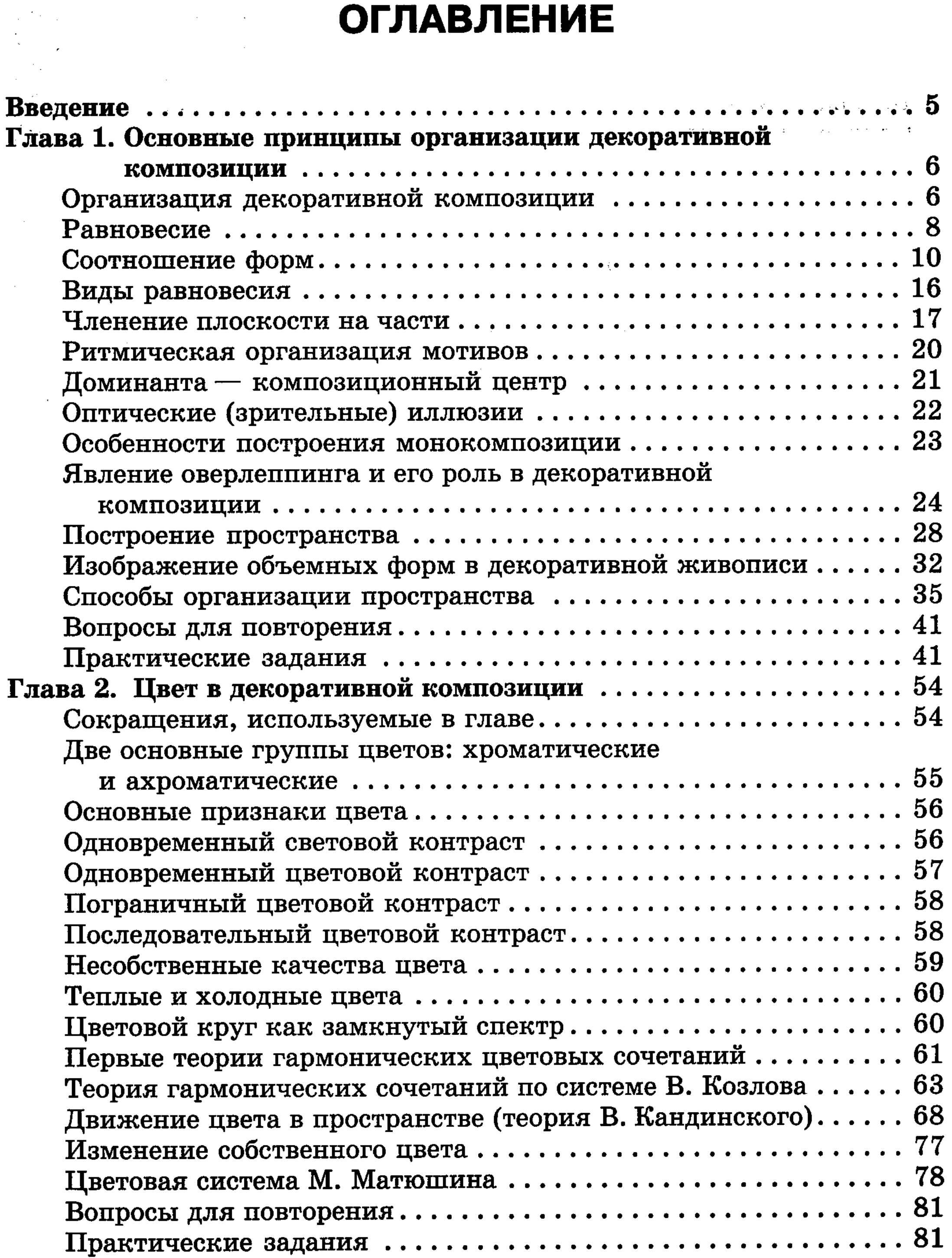

 $\overline{\mathbf{3}}$ 

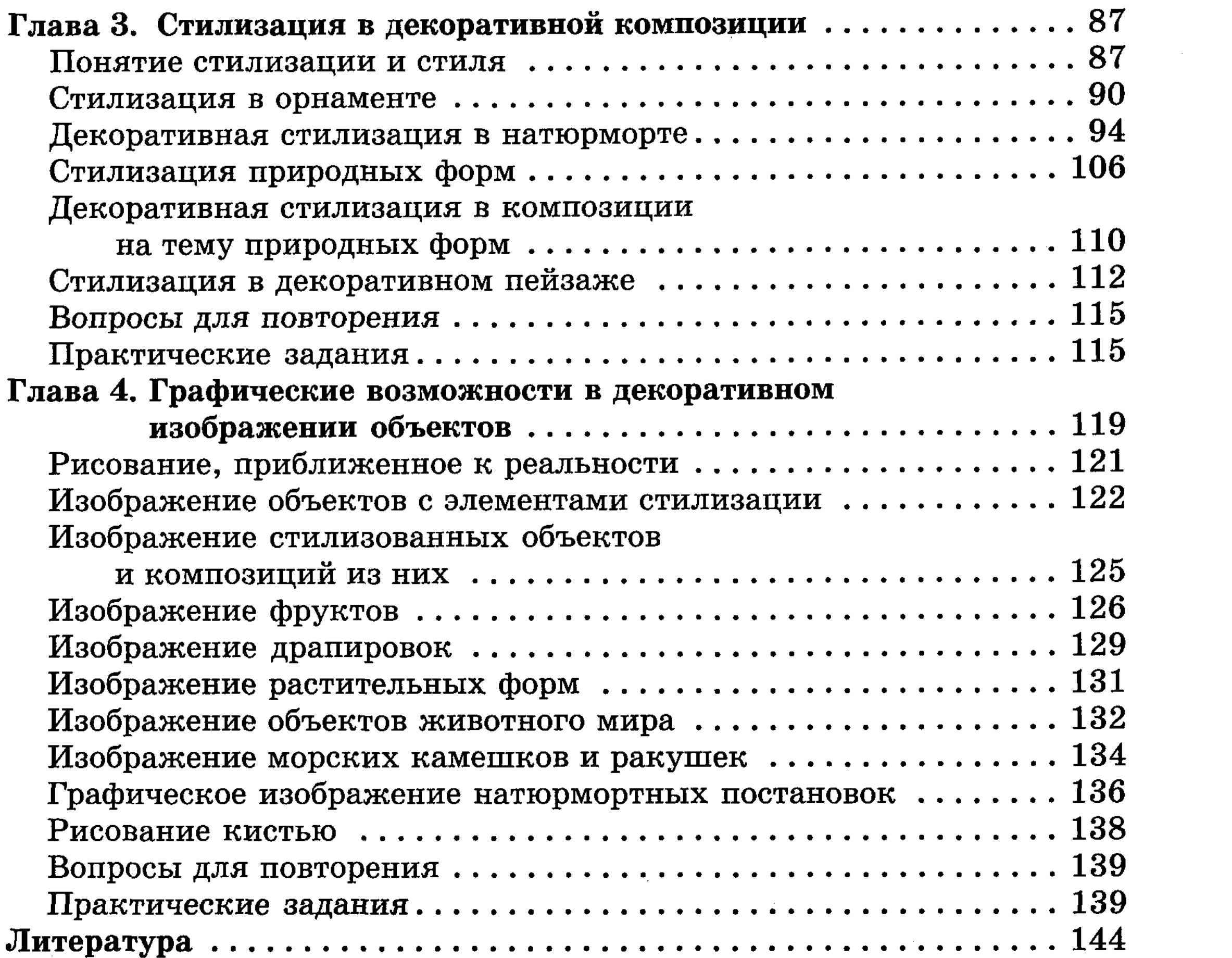

 $\label{eq:1} \frac{1}{2} \frac{1}{2} \frac{1}{2} \frac{1}{2} \left[ \frac{1}{2} \frac{1}{2}$  $\sim$   $\sim$ 

 $\mathcal{L}^{\text{max}}_{\text{max}}$  , where  $\mathcal{L}^{\text{max}}_{\text{max}}$ 

 $\ddot{\mathbf{3}}$ 

 $\mathcal{A}$ 

 $\sim$   $\sim$